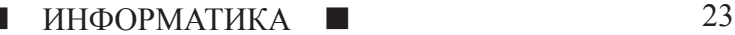

# **АЛГОРИТМЫ В МОЕЙ СЕМЬЕ**

**Андреев А.В.**

*г. Самара, МБОУ лицей «Технический», 4 «Б» класс*

Научный руководитель: Путилова Е.В., г. Самара, МБОУ лицей «Технический», к.п.н., учитель *информатики*

На уроках информатики мы со 2 класса стали изучать алгоритмы и учились составлять их для разных исполнителей. Меня заинтересовало, можно ли составить алгоритмы для исполнителя - человека.

**Цель:** Изучить алгоритмы в моей семье. **Задачи:** 

1. Привести определение алгоритма.

2. Изучить формы записи алгоритма.

3. Изучить, какие действия в жизни моей семьи можно описать в виде алгоритма.

4. Записать примеры алгоритмов в виде блок-схем, добавив в них дополнительные команды и переменные.

**Гипотеза:** все действия в нашей жизни можно описать с помощью алгоритмов.

## **Общие сведения об алгоритмах**

Рассмотрим определение алгоритма: «**Алгоритм** – это предназначенное для конкретного исполнителя точное описание последовательности действий, направленных на решение поставленной задачи» [4].

Алгоритмы могут быть **записаны в словесной форме** (в виде списка команд на естественном языке) или изображены **графически** (в виде блок-схемы). Алгоритм, записанный по правилам понятного компьютеру языка (например, C++, Pascal), называется **программой.**

Например, здесь представлен алгоритм в виде набора команд и в виде блок-схемы (см. рис. 1).

Цель этого алгоритма: начертить 3 одинаковых отрезка.

Начало Начертить отрезок Начертить отрезок Начертить отрезок Конец Начало  $P:=3$ Начертить отрезок  $P:=P-1$ Ложь  $P=0?$ Истина Конец

#### *Рис. 1. Блок-схема алгоритма*

Таким образом, можно увидеть, что блок-схема является наиболее наглядным

#### **Таблица**

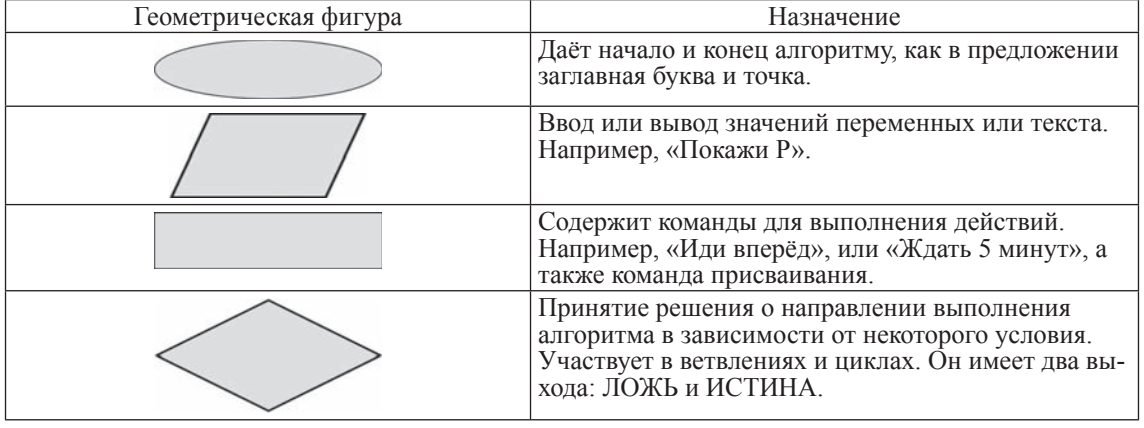

#### Основные блоки алгоритма

способом записи алгоритма, при котором каждому действию ставится в соответствие определенная геометрическая фигура (см. таблицу).

Блоки, обозначающие шаги алгоритма, обязательно должны соединяться <sup>с</sup> помо- щью стрелок или линий, которые указыва- ют последовательность действий.

### **Примеры алгоритмов в моей семье**

Каждый из нас, даже малыш, не замечая того, выполняет алгоритмы. Сегодня <sup>я</sup> рас- скажу, какие действия членов моей семьи можно описать с помощью алгоритмов.

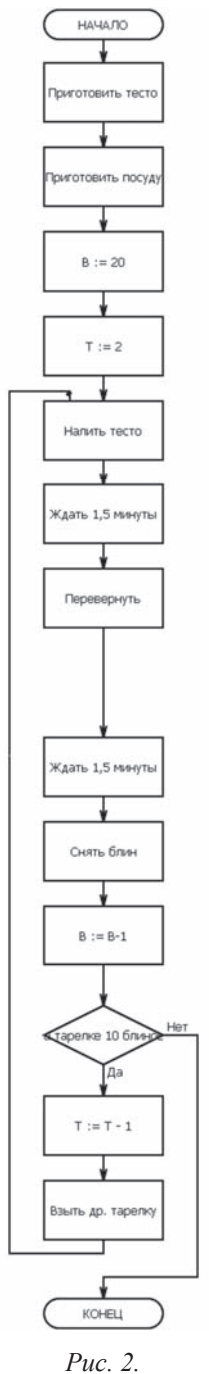

Мама каждый день что-то готовит, вы- полняет дела по дому. Начнём <sup>с</sup> неё. Цель данного алгоритма (рис. 2) заклю- чается <sup>в</sup> том, чтобы мама напекла блины <sup>и</sup>

разложила их в 2 тарелки, в каждой из кото-<br> рых умещается по 10 блинов.<br> Переменные: В – ВСЕ блины; Т – тарелки

А вот алгоритм шифрования (рис. 3).

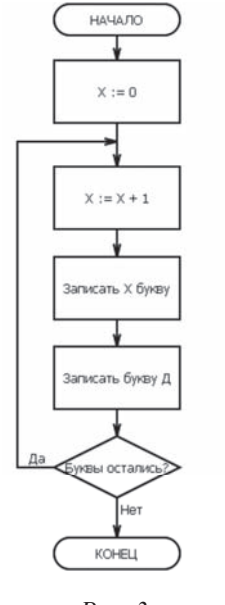

*Рис. 3.*

Этот и похожие алгоритмы могут на основе логических действий шифровать, отгадывать и т.д.

Например: слово «дом» после выполнения алгоритма превратилось в слово «ддодмд».

Представим, например, алгоритм проверки учителем домашней работы учащих- ся (рис. 4).

Переменные: Р – ошибки, Х – номер тетради. Алгоритм на логических блоках (ромбах) сопоставляет данные <sup>с</sup> шаблонами. 0 – 5

- 
- $1 4$  $2 - 4$
- $3 3$
- $3+-2$

Алгоритм поездки за грибами (рис. 5).

Цель: набрать 2 корзины грибов.<br>Алгоритм выполнения домашнего зада-<br>ния (рис. 6).

**Цель:** сделать домашнее задание. Вот алгоритм для поездки <sup>в</sup> магазин (рис. 7).

**Цель:** купить продукты по списку

Алгоритм покупки 2-х пакетов молока (рис. 8).

**Цель:** купить 2 пакета молока. Алгоритм сбора портфеля (рис. 9). **Цель:** собрать портфель.

СТАРТ В НАУКЕ  $\mathcal{N}_2$  5, 2016

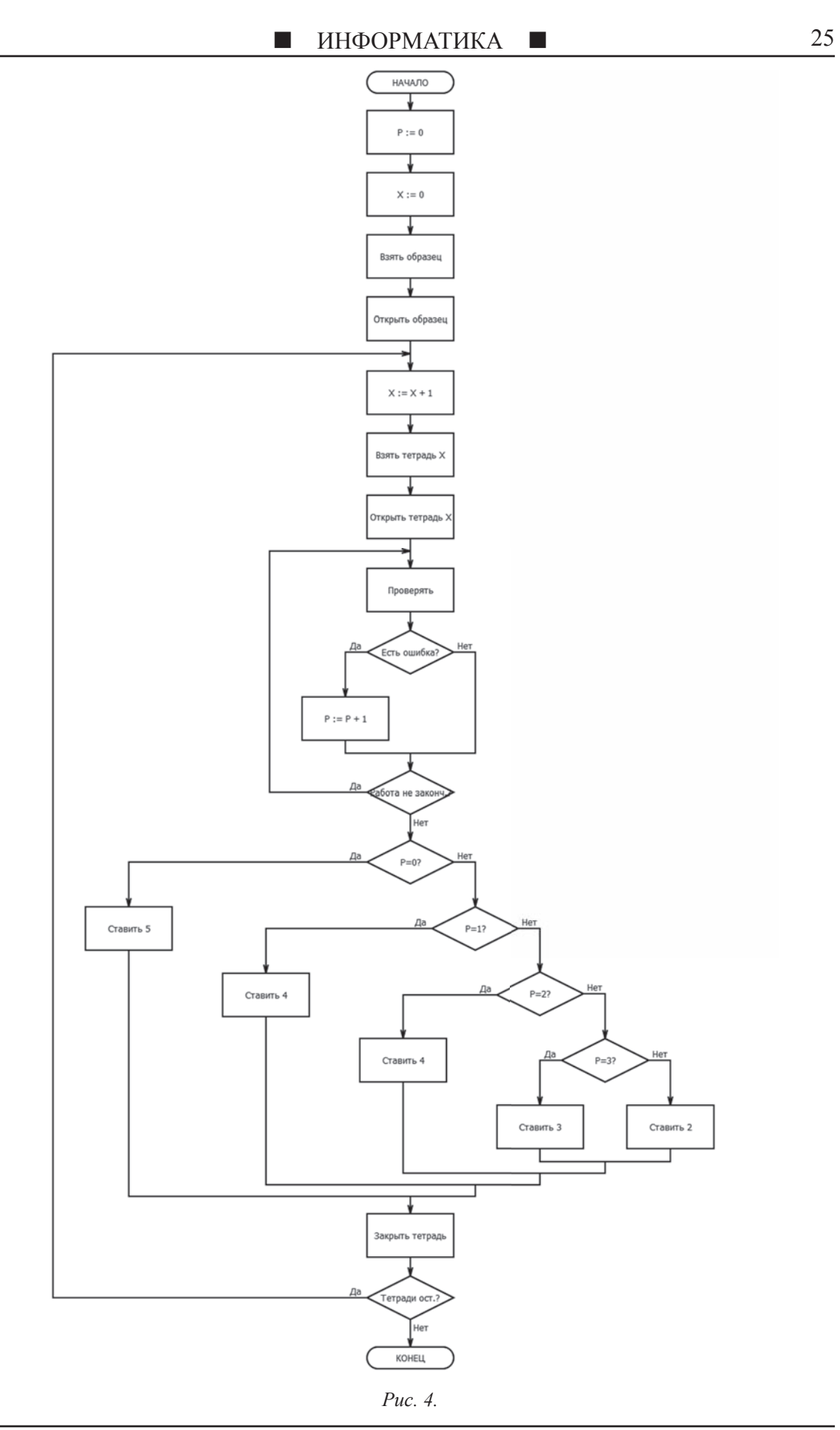

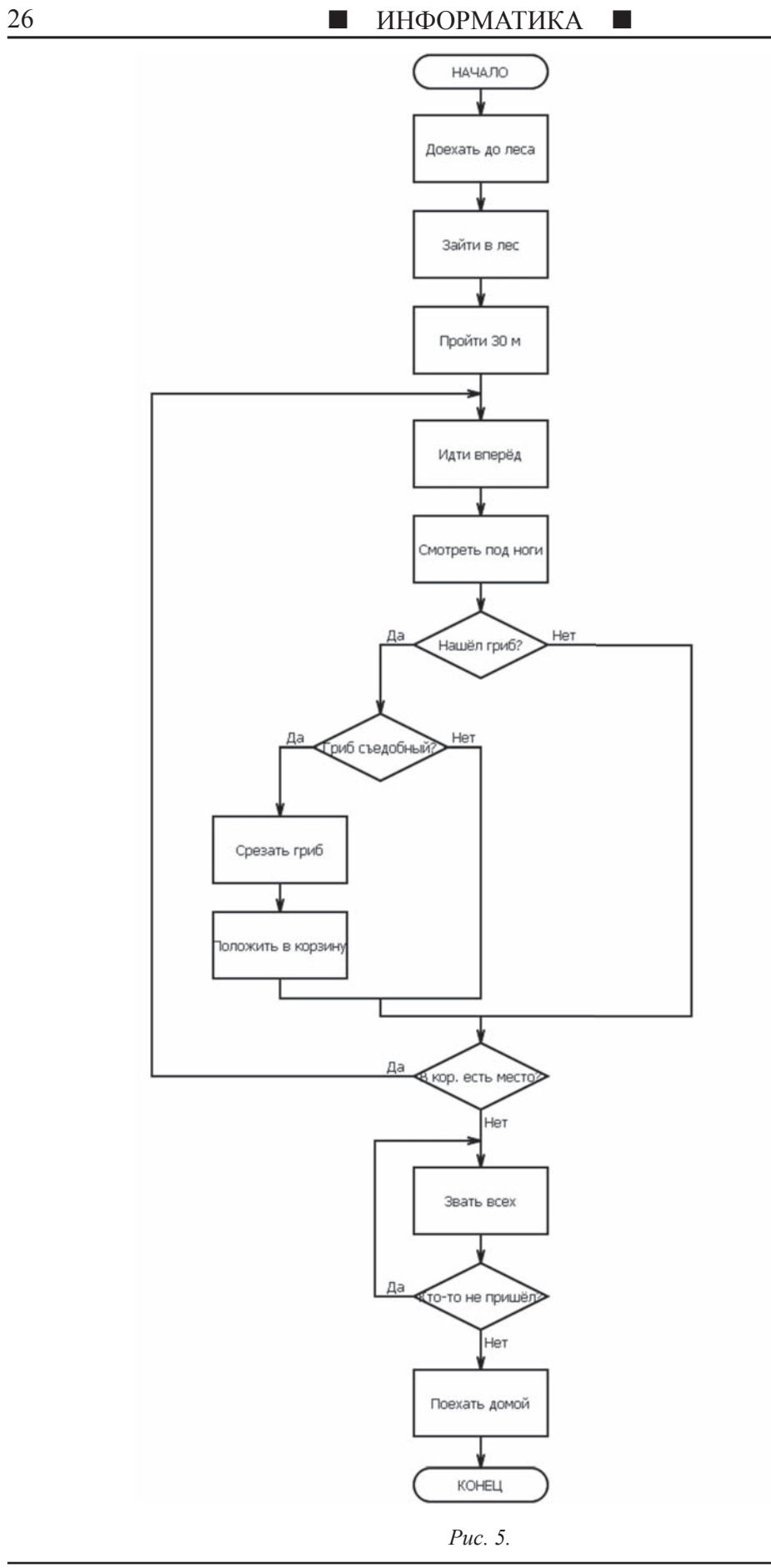

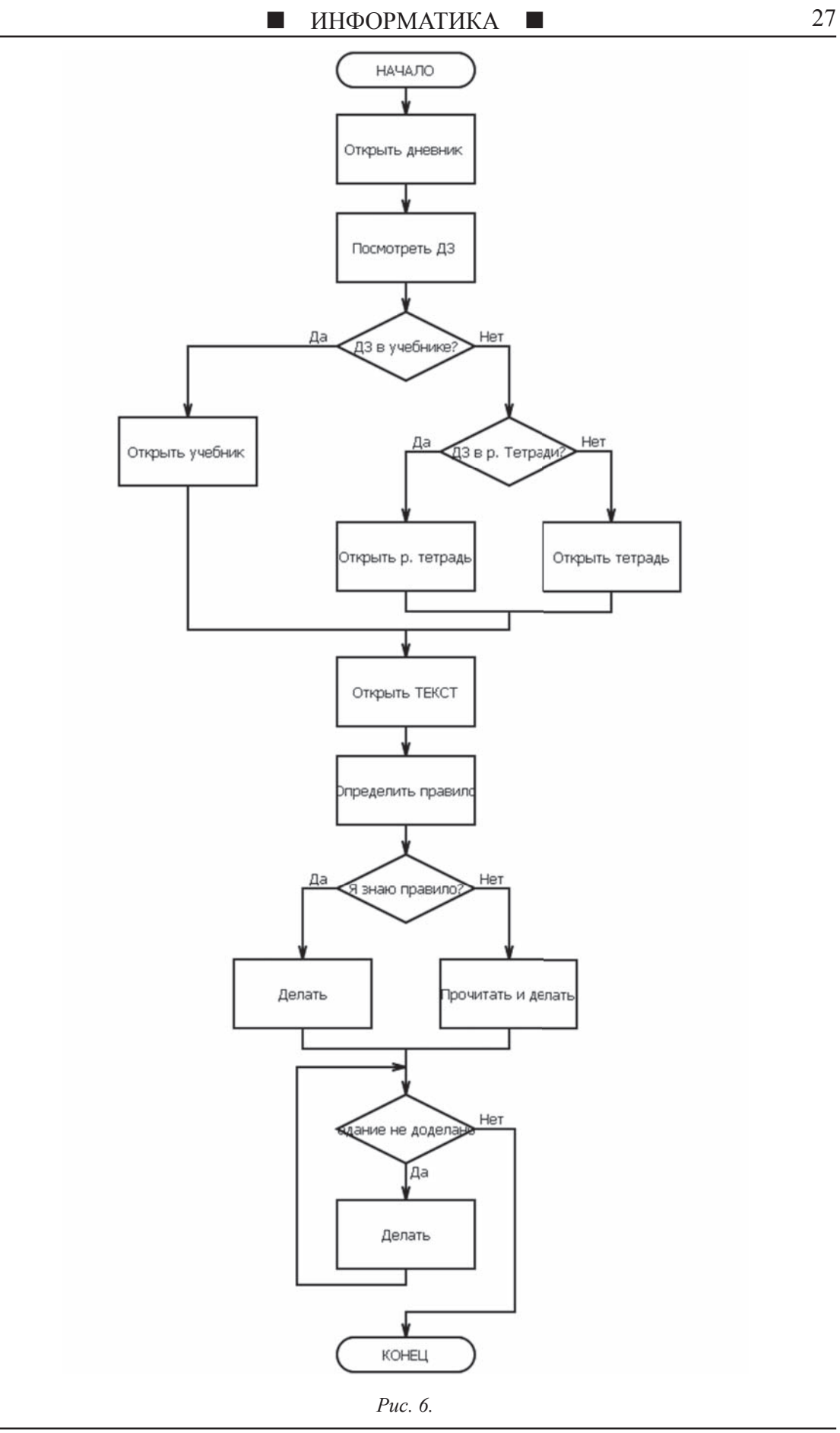

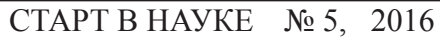

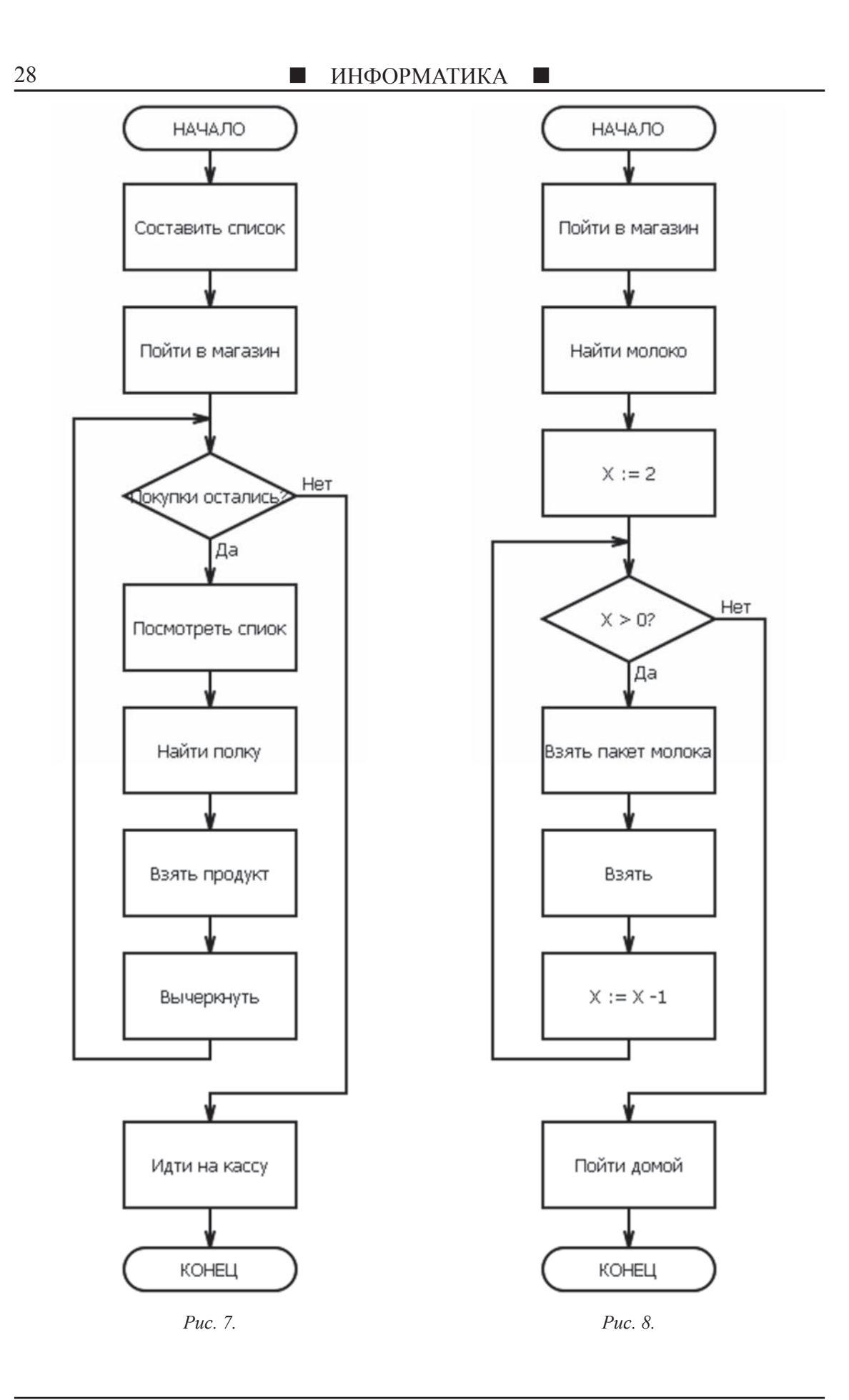

СТАРТ В НАУКЕ  $N_2$  5, 2016

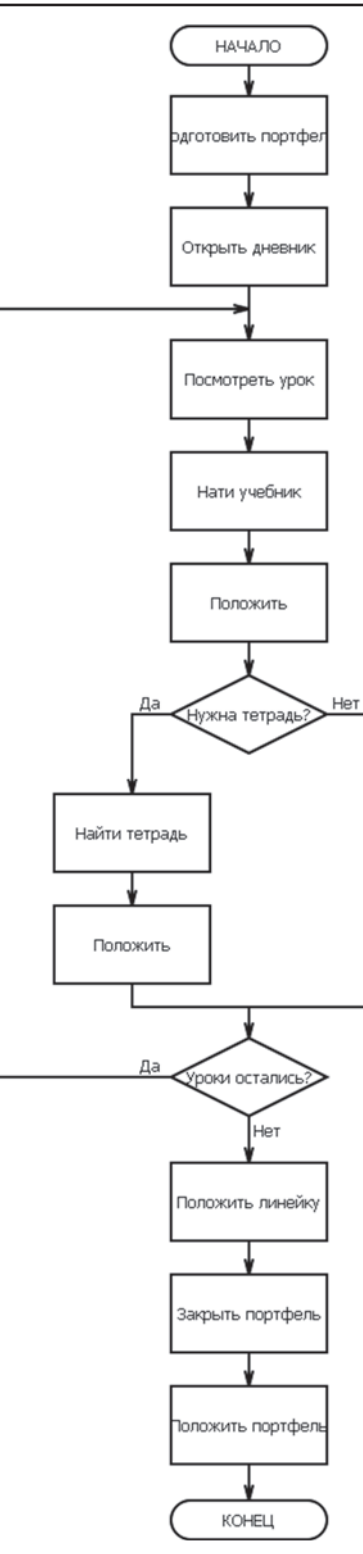

*Рис. 9.* Алгоритм для папы проверки задолжен-

ностей клиентов фирмы (рис. 10). **Цель:** проверить задолженности. Алгоритмы были записаны с помощью программы «afce»[5] (рис. 11). Эта программа предназначена для создания, редактирования и экспорта блок-схем алгоритмов.

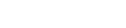

Программа автоматически размещает все блоки. Редактор позволит экспортировать блок-схему в исходный текст программы для разных языков программирования (Pascal, C/C++, Алгоритмический язык), а также в рисунки. Программа распространяется бесплатно. Сборка поддерживает как GNU/Linux, так и Microsoft Windows.

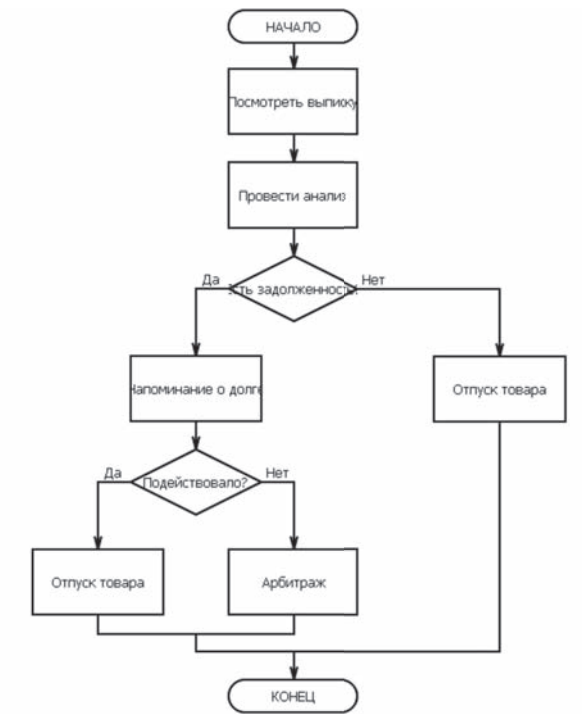

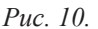

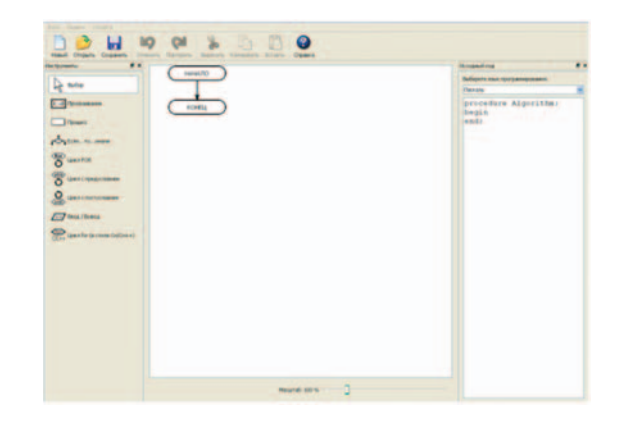

*Рис. 11. Окно программы*

# **Заключение**

В ходе работы я составлял алгоритмы в виде блок-схем для членов своей семьи, изучая различные области их деятельности. Для мамы я составил алгоритмы выпечки блинов, совершения покупок по списку. Для папы - алгоритм проверки задолженностей клиентов фирмы. Для себя – алгоритмы похода в магазин с целью покупки 2-х па-

кетов молока, сбора портфеля, выполнения домашнего задания. Для всей семьи - алго-<br>ритм поездки в лес за грибами. Ну и для мо-<br>его классного руководителя - алгоритм про-<br>верки домашнего задания в тетрадях.<br>На основе нашего проведённого иссле-<br>дования можно сдела

мощью алгоритмов.

#### **Список литературы**

1. Бененсон Е.П. Информатика и ИКТ: 2 класс: Учебник: В 2 ч. Ч. 2. [Первый год обучения] / Е.П. Бененсон, А.Г. Паутова. – М.: Издательство «Академкнига/Учебник», 2014.

2. Бененсон Е.П. Информатика и ИКТ: 3 класс: Учебник: В 2 ч. Ч. 2. [Второй год обучения] / Е.П. Бененсон, А.Г. Паутова. – М.: Издательство «Академкнига/Учебник», 2014.

3. Бененсон Е.П. Информатика и ИКТ: 4 класс: Учебник: В 2 ч. Ч. 1. [Третий год обучения] / Е.П. Бененсон, А.Г. Паутова. – М.: Издательство «Академкнига/Учебник», 2014.

4. Босова Л.Л. Информатика и ИКТ: учебник для 7 класса [Текст] / Л.Л. Босова. – М.: БИНОМ. Лаборатория базовых знаний, 2011.

5. Сайт, посвященный программированию в средах Borland Delphi и C++Builder [Электронный ресурс] / Адрес ресурса: http://vicking.narod.ru/flowchart/.